## Learning R

#### Carl James Schwarz

StatMathComp Consulting by Schwarz cschwarz.stat.sfu.ca @ gmail.com

Split-Apply-Combine Paradigm Advanced usage of the dplyr package An extension of the *plyr* package only for data frames.

- 1. [Split-apply-combine -](#page-2-0) dplyr package
- 1.1 [Introduction](#page-2-0)
- 1.2 dplyr and [summarize](#page-6-0)
- 1.3 Passing a function to  $plyr$  [with additional arguments](#page-41-0)
- 1.4  $do()$  [and lists](#page-48-0)

#### <span id="page-2-0"></span>Split-Apply-Combine

- Split up a big data frame
- Apply a function to each piece
- Combine the results together

#### Examples

- Compute the mean calories/serving for each display shelf.
- Compute number of accidents and p(fatality) for each day in the year.
- Fit a separate regression line to different fiber groups.
- Do a separate analysis for each year of accident data.

Why a new package

- Must faster than *plyr* for LARGE data frames
- Some additional functionality (not a huge amount)
- **•** Piping

Why not use *dplyr* 

- Not readily available for lists, but see  $do()$ .
- Conflicts with *plyr* package are a headache.
- Cannot parallelize, but see *multidplyr* package.

#### **Equivalents**

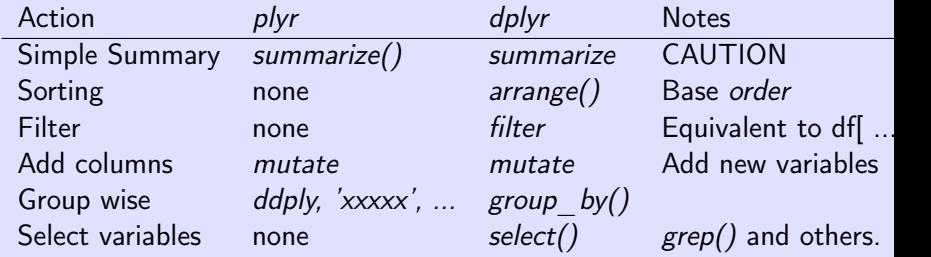

Caution - load packages in right order if using both

- 1 library(plyr)
- 2 library(dplyr)

If you load in other direction

```
---------------------------------------------------------------------------------------------------------------------------------------
You have loaded plyr after dplyr - this is likely to cause problems.
If you need functions from both plyr and dplyr, please load
library(plyr); library(dplyr)
```
---------------------------------------------------------------------------------------------------------------------------------------

```
Cereal dataset.
Find the number of cereals and the mean calories/serving for each
shelf
```

```
1 cereal <- read.csv('../sampledata/cereal.csv',
2 header=TRUE, as.is=TRUE,
3 strip.white=TRUE)
4 cereal[1:5,]
```

```
1 library(plyr)
2 sumstats <- plyr::ddply(cereal, "shelf", plyr::summarize,
3 ncereal=length(name),
4 mean.calories=mean(calories))
5 sumstats
6
7
8 library(dplyr}
9 sumstats <- cereal %>%
10 group_by(shelf) \frac{9}{2}11 dplyr::summarize(
12 ncereal=length(name),
13 mean.calories=mean(calories))
14 sumstats
```
NOTE: ALWAYS qualify the *summarize*, i.e. plyr:: or dplyr::. NOTE: In *plyr* grouping variables in quotes. NOTE: In dplyr grouping variables NOT in quotes

**CAUTION:** Because of conflicts between the *plyr* and *dplyr* packages, ALWAYS

- *plyr:*: before the function name
- *plyr::summarize* this is particularly important.

Find the following quantities for each shelf:

- Standard deviation of calories/serving
- Mean number of calories from fat (1 g of fat has 9 calories)
- Mean proportion of calories from fat of total calories.
- Mean weight/serving

#### > sumstats

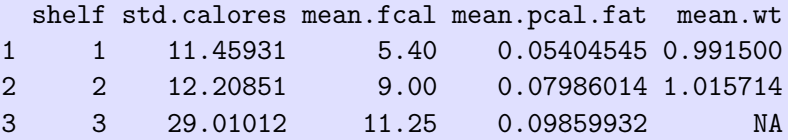

```
1 library(plyr)
2 sumstats <- cereal %>%
3 group_by(shelf) %>%
4 dplyr::summarize(
5 std.calores=sd(calories),
6 mean.fcal = mean(fat*9),
7 mean.pcal.fat = mean( fat*9 / calories),
8 mean.wt=mean(weight))
```
sumstats

Revise to account for missing values:

#### > sumstats shelf std.calores mean.fcal mean.pcal.fat mean.wt 1 1 11.45931 5.40 0.05404545 0.991500 2 2 12.20851 9.00 0.07986014 1.015714 3 3 29.01012 11.25 0.09859932 1.062353

Revise to account for missing values:

```
1 sumstats <- cereal %>%
2 group_by(shelf) %>%
3 dplyr::summarize(
4 std.calores=sd(calories),
5 mean.fcal = mean(fat*9),
6 mean.pcal.fat = mean( fat*9 / calories),
7 mean.wt=mean(weight, na.rm=TRUE))
8 sumstats
```
Fit a separate regression line between calories and fat and report the intercept and slope for each shelf.

Recall line for ALL of data is found as:

```
result <- lm(calories ~ fat, data=cereal)
summary(result)
coef(result)
coef(result)[1]
coef(result)[2]
```
> sumstats shelf intercept slope 1 1 100.27778 0.3703704 2 2 96.78571 10.8333333 3 3 91.36752 11.7948718

```
1 sumstats <- cereal %>%
2 group_by(shelf) %>%
3 dplyr::summarize(
4 intercept=coef(lm(calories ~fat))[1],
5 slope =coef(lm(calories ~fat))[2]
6 )
7 sumstats
```
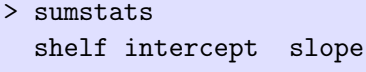

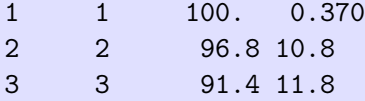

A better method will be demonstrated later that doesn't require repeated model fitting.

#### Split - Apply - Combine - *dplyr* + arbitrary function

Use the do function - it is rather awkward.

```
1 sumstats <- cereal %>% group_by(shelf) %>% do(
2 (function(x){
3 result <- lm(calories ~ fat, data=x) # notice use
4 intercept <- coef(result)[1]
5 slope <- coef(result)[2]
6 res <- data.frame(intercept, slope, stringsAsFactors
7 res
8 \{3\} (1)9 )
10 sumstats
  NOTE: Use of do() function.
  NOTE: Anonymous functions enclosed by ()
  NOTE: Additional (.) at the end.
```
NOTE: Must return a data frame.

Refer to road-accidents-2010.csv file in SampleData.

- Read data into R.
- Convert input date to internal R dates.
- Find number of accidents by day of year (use *dplyrand* summarize() in plyr package)
- Plot  $#$  accidents/day by day of year.
- Fit a lowess() smoother to data using geom smooth()

Look at number of accident by day of the week

- Extract day of the week using *format()* or *weekdays()* functions.
- Use geom boxplot() as seen earlier

```
1 # The accident data
2 accidents <- read.csv(...,
3 header=TRUE,
4 as.is=TRUE, strip.white=TRUE)
5 accidents[1:5,]
6 str(accidents)
 > accidents[1:5,]
  .....
   Accident_Severity Number_of_Vehicles Number_of_Casualties
 1 3 2 1
 2 3 1 1
 > str(accidents)
 'data.frame': 154414 obs. of 33 variables:
  ...
  $ Date : chr "11/01/2010" "11/01/2010" "12/01/2010" "02...
```

```
1
2 # Convert date to internal date format
3 accidents$mydate <- as.Date(accidents$Date,
4 format="%d/%m/%Y")
5 sum(is.na(accidents$mydate))
6 accidents[1:5,]
7 str(accidents)
 > accidents[1:5,]
  ...
   Urban_or_Rural_Area Did_Police_Officer_Attend_Scene_of_Acq
  1 and 1 end 1 and 1 and 1 and 12 1 1> str(accidents)
  'data.frame': 154414 obs. of 33 variables:
  $ Date : chr "11/01/2010" "11/01/2010" "12/01/2010"$ mydate : Date, format: "2010-01-11" "2010-01-11" "2010-01-12" ...
 >
```

```
1 # Summarize number of accidents by date
2 naccidents <-
3 accidents %>%
4 group_by(mydate) %>%
5 dplyr::summarize(
6 freq=length(mydate),
7 pfatal=mean(Fatality),
8 mean.weather=mean(Weather_Conditions),
9 dow=format(mydate, "%w")[1]
10 )
```
- > naccidents[1:5,]
	- mydate freq
- 1 2010-01-01 282
- 2 2010-01-02 293
- ...
- > str(naccidents)
- 'data.frame': 365 obs. of 2 variables:
	- \$ mydate: Date, format: "2010-01-01" "2010-01-02" "2010-01-03" ...
	- \$ freq : int 282 293 273 401 379 266 284 322 250 130 ...

```
1 plotnacc <- ggplot(data=naccidents, aes(x=mydate, y=freq))+
2 ggtitle("Number of accidents/day by date")+
3 xlab("Date")+ylab("Number of accidents/day")+
4 geom_point()+
5 geom_smooth()
6 plotnacc
```
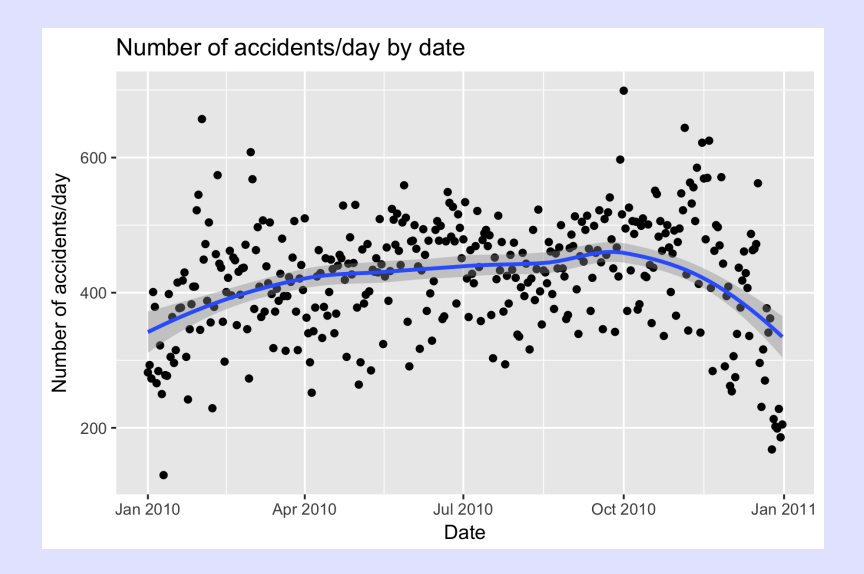

Refer to road-accidents-2010.csv file in SampleData.

- Create 0/1 variable if fatality occurs (no or yes; check codebook for Accident Severity). Use the magic incantation of *recode*() function in *car* package.
- Find proportion of accidents with fatality by day of year
	- The mean of a 0/1 variable is the proportion. Use the magic incantation of *dplyrand summarize()* in the *plyr* package.
- Plot proportion of fatalities by day of year.
- Fit a lowess() smoother to data from geom smooth()
- Plot proportion of fatalities by day of the week
	- Hint: Extract weekday using format().
	- $\bullet$  Hint: Use geom boxplot() as seen earlier with some jittering and notches.

```
1 names(accidents)
2 unique(accidents$Accident_Severity)
3 library(car)
4 accidents$Fatality <- recode(accidents$Accident_Severity,
5 ' 1=1; 2:hi=0')
6 accidents[1:5, c("Accident_Severity", "Fatality")]
7 xtabs(~Fatality + Accident_Severity, data=accidents)
  > accidents[1:5, c("Accident_Severity", "Fatality")]
   Accident_Severity Fatality
  1 3 0
  2 3 0
  > xtabs(~Fatality + Accident_Severity, data=accidents)
        Accident_Severity
  Fatality 1 2 3
        0 0 20440 132243
        1 1731 0 0
```

```
1 naccidents <-
2 accidents %>%
3 group_by(mydate) %>%
4 dplyr::summarize(
5 freq=length(mydate),
6 pfatal=mean(Fatality),
7 mean.weather=mean(Weather_Conditions),
8 dow=format(mydate, "%w")[1]
```

```
1 plotpfatal <- ggplot(data=naccidents,
2 aes(x=mydate, y=pfatal))+
3 ggtitle("P(fatal) by date")+
4 xlab("Date")+ylab("P(fatal)")+
5 geom_point()+
6 geom_smooth()
7 plotpfatal
```
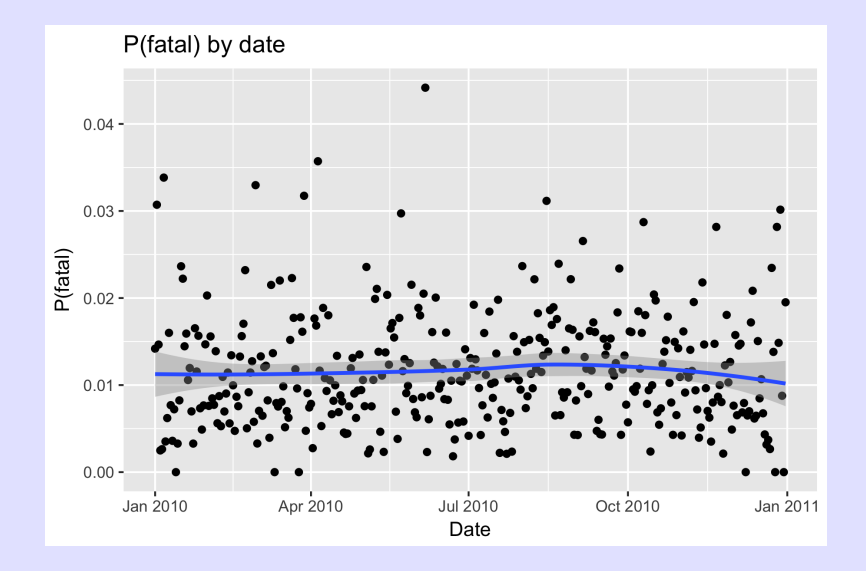

```
1 # Extract day of the week - leave as character
2 pfatal.df$weekday <- format(pfatal$mydate, format="%w") # l3 pfatal.df[1:10,]
4
5 plotpfatal2 <- ggplot(data=pfatal.df, aes(x=weekday, y=pfatal)
6 ggtitle("P(fatal) by day of the week")+
7 xlab("Day of the week")+ylab("P(fatal)")+
8 geom_point(position=position_jitter(w=0.2))+
9 geom_boxplot(notch=TRUE, alpha=0.2)
10 plotpfatal2
```
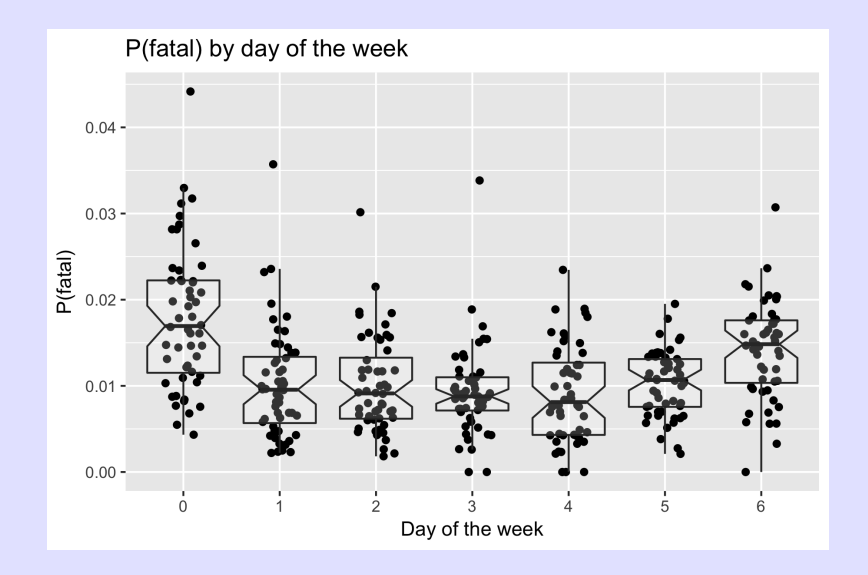

Refer back to the accidents dataset. For each day, compute

- Number of accidents
- **•** Proportion of fatalities
- MEAN weather severity (Weather Conditions). Not really valid but a close approximation)
- Day of the week (0=Sunday)

Use dplyr::summarize

Plot number of accident over the year with the SIZE of point related to mean weather conditions. Add loess curve.

```
1 accidents <- read.csv('../sampledata/road-accidents-2010.csv
2 as.is=TRUE, strip.white=TRUE)
3 # Convert date to internal date format
4 accidents$mydate <- as.Date(accidents$Date,
5 format="%d/%m/%Y")
6 # Create the fatality variable
7 accidents$Fatality <- accidents$Accident_Severity == 1
```
## Split - Apply - Combine - Exercise VI

#### Using dplyr and summarize()

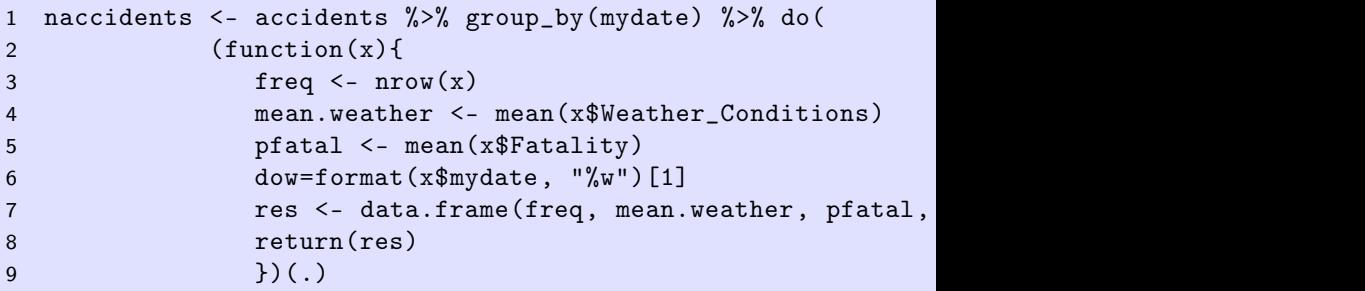

10 )

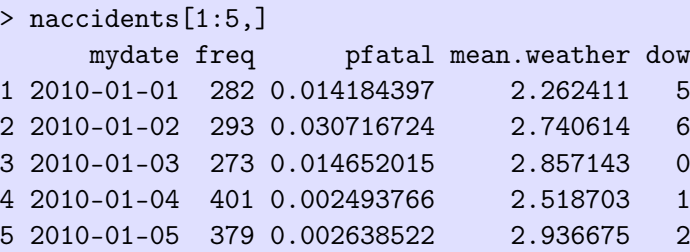

```
Make the plots
1 newplot <- ggplot(data=naccidents,
2 aes(x=mydate, y=freq ))+
3 ggtitle("Number of accidents by date with mean weather code
4 geom_point( aes(size=mean.weather))+
5 geom_smooth(method="loess", color="red", se=FALSE)
6 newplot
```
# Split - Apply - Combine - Exercise VI

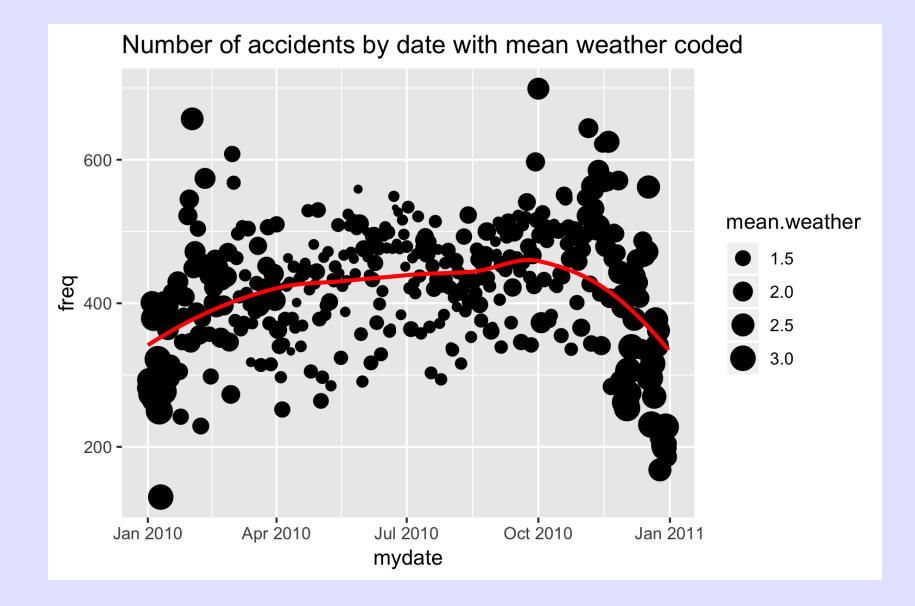

Plot number of accidents vs. mean weather conditions; Add loess curve

Plot number of accidents vs. mean weather conditions;

```
1 newplot <- ggplot(data=naccidents,
2 aes(x=mean.weather, y=freq))+
3 geom_point( ) +
4 geom_smooth(method="loess", color="red", se=FALSE) +
5 ggtitle("Number of accidents by mean weather coded")
6 newplot
```
# Split - Apply - Combine - Exercise VI

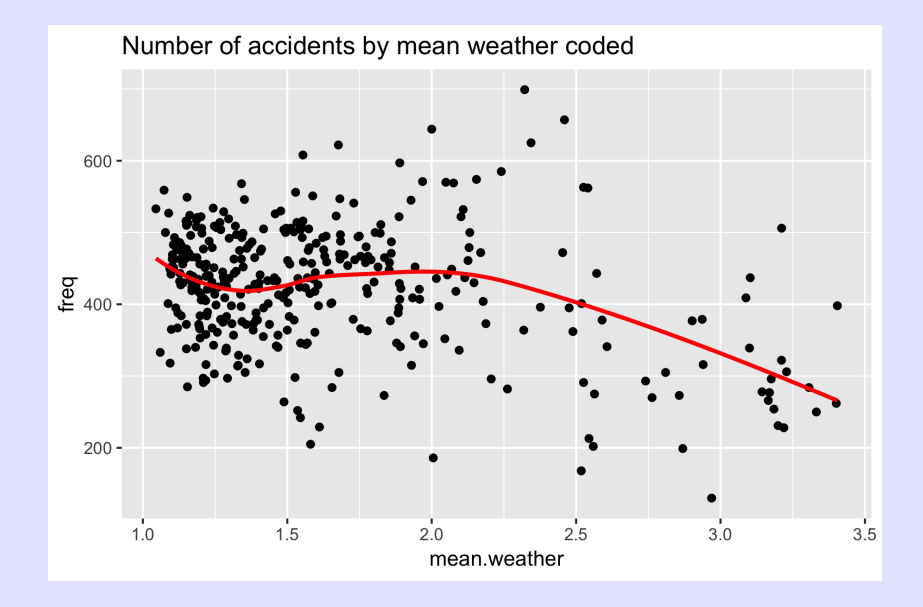

Accident data.

Make a box-plot of number of accident by day of the week coded using proportion of fatalities by the size of the symbol and the mean weather condition by a color gradient.

```
1 newplot <- ggplot(data=naccidents, aes(x=dow, y=freq))+
2 geom_boxplot( ) +
3 geom_jitter(aes(size=pfatal, color=mean.weather),
4 position=position_jitter(w=.3, h=.0))+
5 ggtitle("Number of accident by day of the week")+
6 xlab("Day of the week. 0=Sunday") +
7 ylab("Number of accidents in a day")
8 newplot
```
# Split - Apply - Combine - Exercise VII

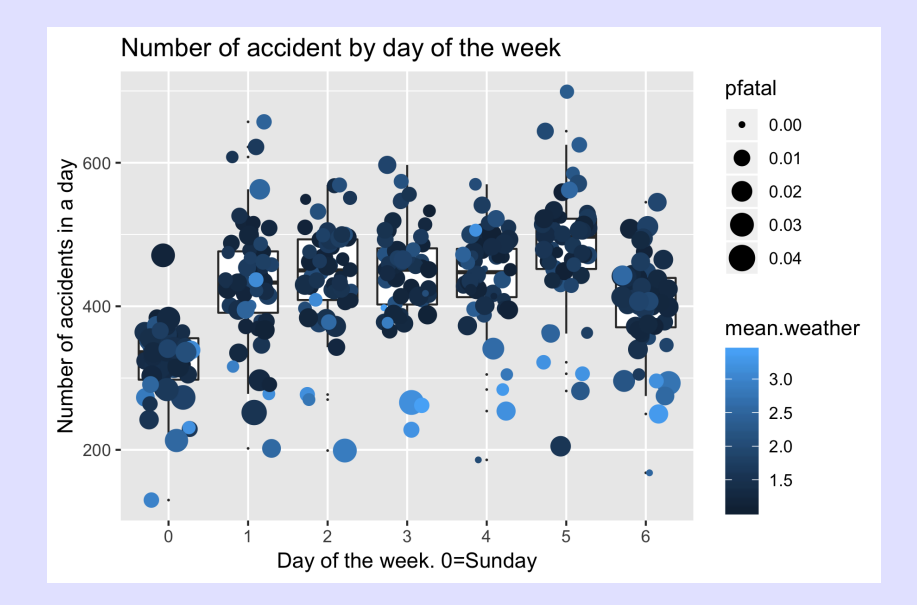

<span id="page-41-0"></span>Passing the name of the variable to analyse. This is problematic in the *dplyr* package because use of non-standard evaluation, i.e. variable names not in quotes.

- > dplyr::summarize(cereal, mean(fat)) mean(fat)
- 1 1.012987
- > dplyr::summarize(cereal, mean(var)) mean(var)
- 1 NA

Warning message:

In mean.default(var) : argument is not numeric or logical:  $\overline{\phantom{a}}$ 

See the *Programming with dplyr* for the full gory details!

Passing the name of the variable to analyse. This is problematic in the dplyr package because use of non-standard evaluation, i.e. variable names not in quotes. Solution:

# Need to use the quo() and !! functions  $var <$ - quo $(fat)$ var

dplyr::summarize(cereal, mean(!!var))

See the *Programming with dplyr* for the full gory details at <https://dplyr.tidyverse.org/articles/programming.html>! Split - Apply - Combine - passing arguments to lowest level function

Example:Refer back to the cereal dataset. For each shelf group (and for an "arbitrary" variable), compute

- Number of observations
- Number of observations with missing values
- Mean of the variable
- SD of the variable

```
1 sumstat \leq function(x, var) {
2 # Compute some summary statistics for a data frame
3 #browser()
4 values \leq -x[, var, drop=TRUE] # extract the variable value
5 n <- length(values)
6 nmiss <- sum(is.na(values))
7 mean.val <- mean(values, na.rm=TRUE)
8 sd.val <- sd(values, na.rm=TRUE)
9 data.frame(n,nmiss,mean=mean.val,sd=sd.val,
10 stringsAsFactors=FALSE)
11 } # end of sumstat
12
13 sumstat(cereal, "calories")
14 sumstat(cereal, "weight")
```
NOTE: Use of  $drop=$  argument to deal with tibbles vs. data.frames

But how are the second (and additional arguments passed to  $do()$ ?

```
1 cereal %>%
2 group_by(shelf) %>%
3 do( sumstatfun(., var='calories'))
4
5 cereal %>%
6 group_by(shelf) \frac{9}{2}7 do( sumstatfun(., var='fat'))
  NOTE: Use of do()NOTE: How to specify additional arguments to the function
```
NOTE: Use of  $drop=$  argument with tibbles and data frames.

Write a function that takes a data frame and a variable name and

- Find the sample size, number of missing values, mean, its se, and a 95% normal-based confidence interval.
- Bonus allow for different size of confidence limits, e.g. 90% confidence interval.

Either use the *t.test()* or  $Im(y \sim 1)$  or code yourself using sample size and t-distribution

Sample output:

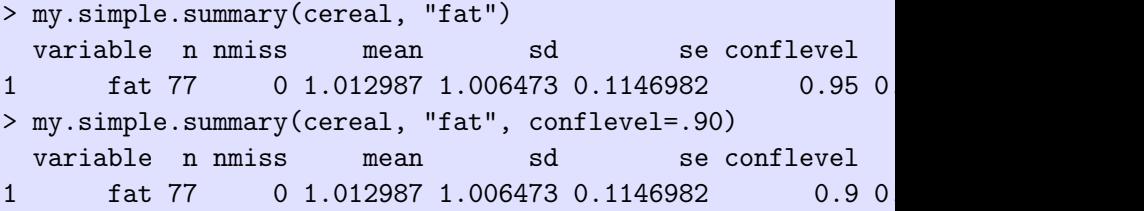

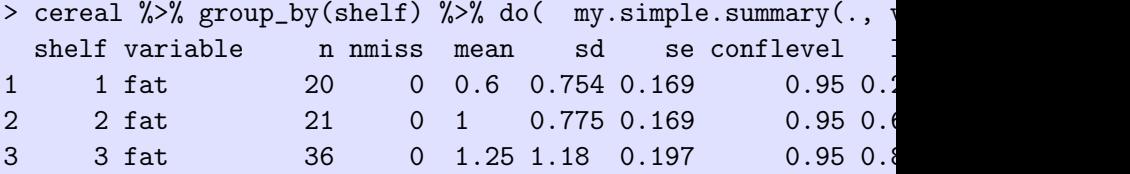

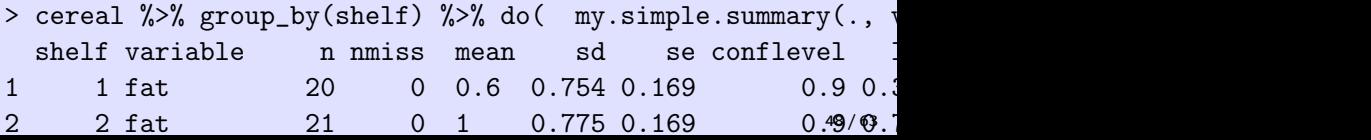

<span id="page-48-0"></span>Split - Apply - Combine - Advanced usage of  $do()$ 

Equivalence with  $d|p|y()$  and  $|dp|y()$ 

- It is convenient to do ALL computations for a chunk, return a list, and then extract from the list a needed rather than having several different function.
- Some output (like plots) cannot be stored in data frames.

Example: Refer back to the cereal dataset. For each shelf group (and for two "arbitrary" variable), compute

- Plot of Y vs. X (use aes string() in ggplot()
- Regression of Y on Y. Use  $Im(x)$ , Yvar]  $\sim x$ , Xvar])
- **•** Return both in a list

sumstat(cereal, "calories", "fat")

should return a list with 2 elements.

## Split - Apply - Combine - Advanced usage of  $do()$

```
Equivalence with dlp/v and ldp/v1 sumstat <- function(x, Yvar, Xvar){
2 # Do the plot (use aes_string)
3 plot <- ggplot(data=x, aes_string(x=Xvar, y=Yvar))+
4 ggtitle(paste("Scatterplot of ", Yvar, " vs. ", Xvar,
5 geom_point(position=position_jitter(h=.1, w=.1))+
6 geom_smooth(method="lm", se=FALSE)
7 fit \leftarrow lm( x[, Yvar] \tilde{X} x[, Xvar], data=x)
8 list(plot=plot, fit=fit)
9 }
10
11 res<- sumstat(cereal, "calories", "fat")
12 length(res)
```
Split - Apply - Combine - Advanced usage of do() I

Equivalence with  $d|p|y()$  and  $|dp|y()$ 

• Now use  $do()$  to make a list of lists, once for each shelf

```
1 library(plyr)
2 res <- plyr::dlply(cereal, "shelf", sumstat,
3 Yvar="calories", Xvar="fat")
4
5 library(dplyr)
6 res.b <- cereal \frac{1}{2}, \frac{1}{2} group_by(shelf) \frac{1}{2}, \frac{1}{2} do( res=sumstat(., \frac{1}{2}NOTE: you need to NAME the returned value, e./g. (res)
   NOTE: you get a linked list structure
```
## Split - Apply - Combine - Advanced usage of do() II

```
> # you get a paired set of lists
> names(res.b)
[1] "shelf" "res"
> length(res.b$res)
[1] 3
> names(res.b$res[[1]])
[1] "plot" "fit"
> res.b$res[[1]]$fit
Call:
lm(formula = x[, Yvar] \sim x[, Xvar], data = x)Coefficients:
(Intercept) x[, Xvar]
   100.2778 0.3704
```
## Split - Apply - Combine - Advanced usage of  $do()$

Equivalence with  $d|p|y()$  and  $|d|y()$ 

• Now use  $do()$  to make a data frame of slope and se

```
1 report \leq res.b \frac{9}{2}2 do( data.frame(shelf=.$shelf,
3 t(summary(.$res$fit)$coefficients[2,])) )
4 report
```

```
> report
 shelf Estimate Std..Error t.value Pr...t..
1 1 0.370 3.58 0.103 0.919
2 2 10.8 2.63 4.12 0.000576
3 3 11.8 3.70 3.19 0.00306
>
```
Refer back to the accident dataset.

- For each month, compute the number of days, weekdays and weekends. Hint: Use the *unique()* function on the dates within each month. Why do I want all three values?
- For each month, compute the total number of accidents with injury, those on weekends, and those on weekdays. Again, why do I want all three values?
- For each month, find the ratio of the number of accidents on weekday to weekends.
- Plot these over the year
- Add a suitable comparison line if accidents were uniformly spread over the days of the week. Note that the number of weekends and weekdays differs among months.

```
1 ... read accident data ....
2 ... convert dates to internal R format ...
3
4 # get the month for each accident date
5 accidents$month <- as.numeric(format(
6 accidents$mydate, "%m"))
```

```
1 mysummary <- function(accidents){
2 # Compute the number of weekend and weekdays in the month (
3 # Compute the number of accidents on weekend/weekdays
4 # Report the two ratio.
5 DaysOfMonth <- unique(accidents$mydate)
6 DaysOfWeeks <- format(DaysOfMonth, "%w")
7 nDays <- length(DaysOfMonth)
8 nWeekdays <- sum(DaysOfWeeks %in% 1:5)
9 nWeekends <- sum(DaysOfWeeks %in% c(0,6))
10
11 AccDaysOfWeek <- format(accidents$mydate, "%w")
12 nAccTotal <- length(accidents$mydate)
13 nAccWeekdays <- sum(AccDaysOfWeek %in% 1:5)
14 nAccWeekends <- sum(AccDaysOfWeek %in% c(0,6))
15
16 rAccWdWe <- nAccWeekdays/nAccWeekends
17 rDaysWdWe <- nWeekdays/nWeekends
18
19 res <- data.frame(nDays,
20 nWeekdays,
                                                      56 / 63
```

```
1 testdata <- subset(accidents, accidents$month == 1)
2 dim(testdata)
3
4 mysummary(testdata)
5
6 > mysummary(testdata)
7 1 nDays nWeekdays nWeekends nAccTotal nAccWeek
8 31.000000 21.000000 10.000000 10637.000000 7643.00
```
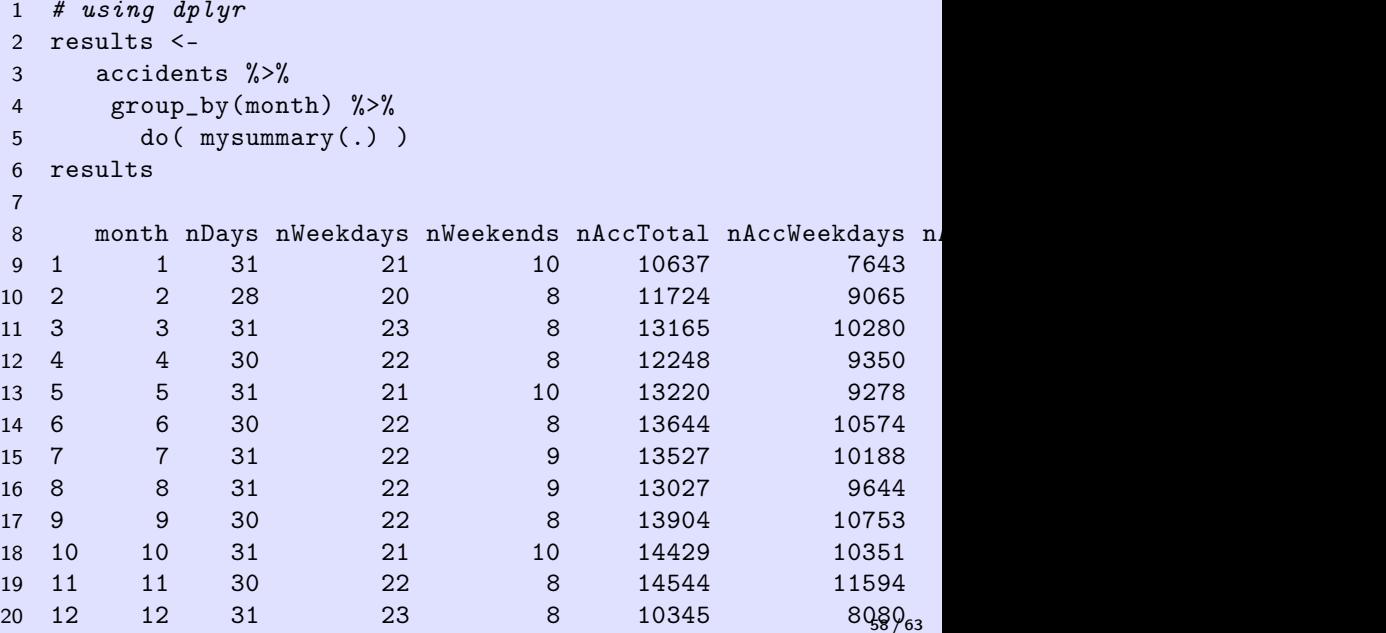

```
1 newplot <- ggplot(data=results, aes(x=month, y=rDaysWdWe))+
2 ggtitle("Comparing accidens on weekends/weekdays")+
3 xlab("Month")+ylab("Ratio Weekends/Weekdays")+
4 geom_line(group=1, color="blue", linetype=2)+
5 geom_line(aes(y=rAccWdWe,group=1))
6 newplot
```
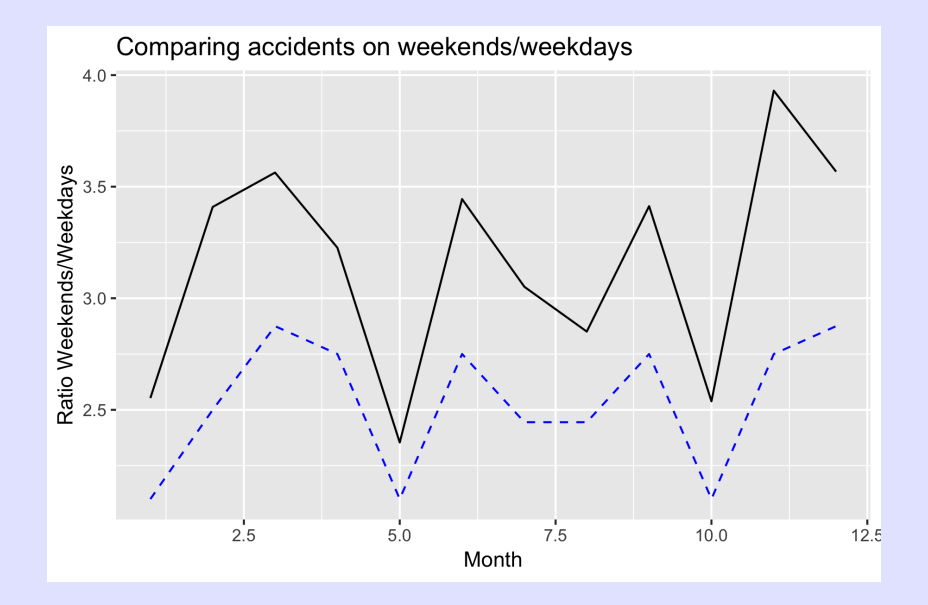

```
1 newplot <- ggplot(data=results, aes(x=month, y=rAccWdWe/rDay
2 ggtitle("Comparing accidens on weekends/weekdays")+
3 xlab("Month")+ylab("Ratio Weekends/Weekdays")+
4 geom_line(group=1, color="blue", linetype=2)
5 newplot
```
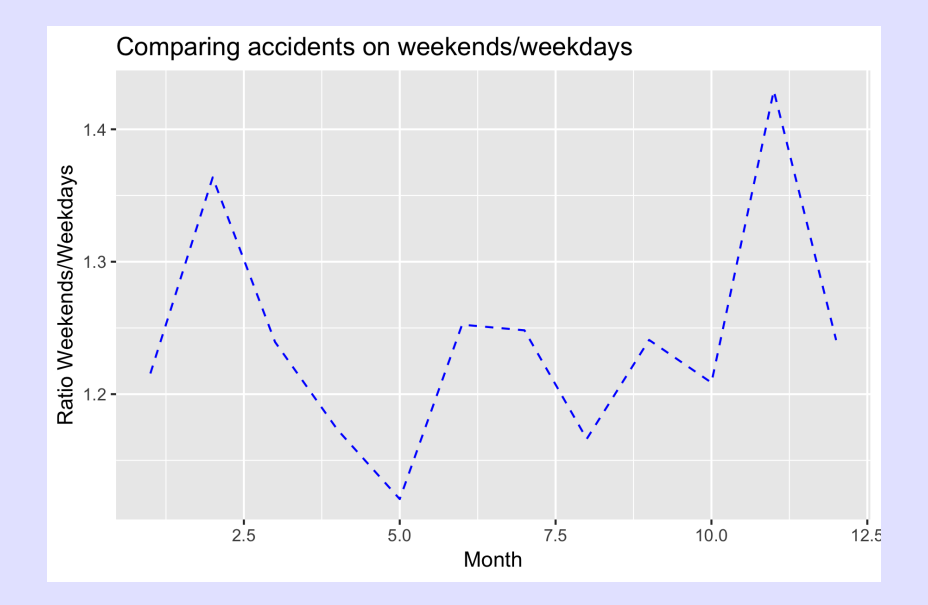

Comparing the two packages.

- Pro: for simple actions, some people find use of pipes to be more understandable
- Pro: must faster for very large data frames
- Pro: works same with directly access to data bases (see help)
- Con: non-standard evaluation will trip you up!
- Con: parallelizaton is more complicated than in the *plyr*
- Con: conflict between *plyr* and *dplyr*, esp. with *summarize*()